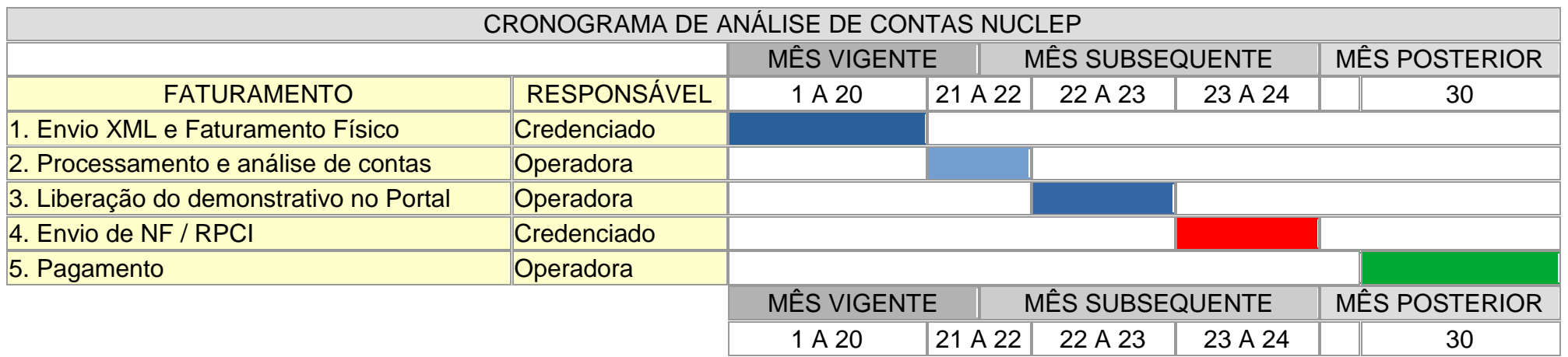

## **ENTREGA DE CONTAS**

O faturamento deve ser enviado **em meio físico** para a NUCLEP. O envio do XML não é obrigatório e não dispensa o credenciado do envio físico.

## **DISPONIBILIZAÇÃO DE DEMONSTRATIVOS NO PORTAL**

O demonstrativo ficará disponível no Portal do Credenciado a partir do dia 22 ou 23 de cada mês;

O credenciado deve acessar o Portal, emitir a nota fiscal até o dia 24 de cada mês e enviar APENAS PARA O E-MAIL **[saude@nuclep.gov.br](mailto:saude@nuclep.gov.br)**;

O credenciado Pessoa Física deverá aguardar o recebimento do RPCI por e-mail para assinatura do profissional e enviar à NUCLEP, por e-mail. APENAS PARA O E-MAIL, [saude@nuclep.gov.br.](mailto:saude@nuclep.gov.br)